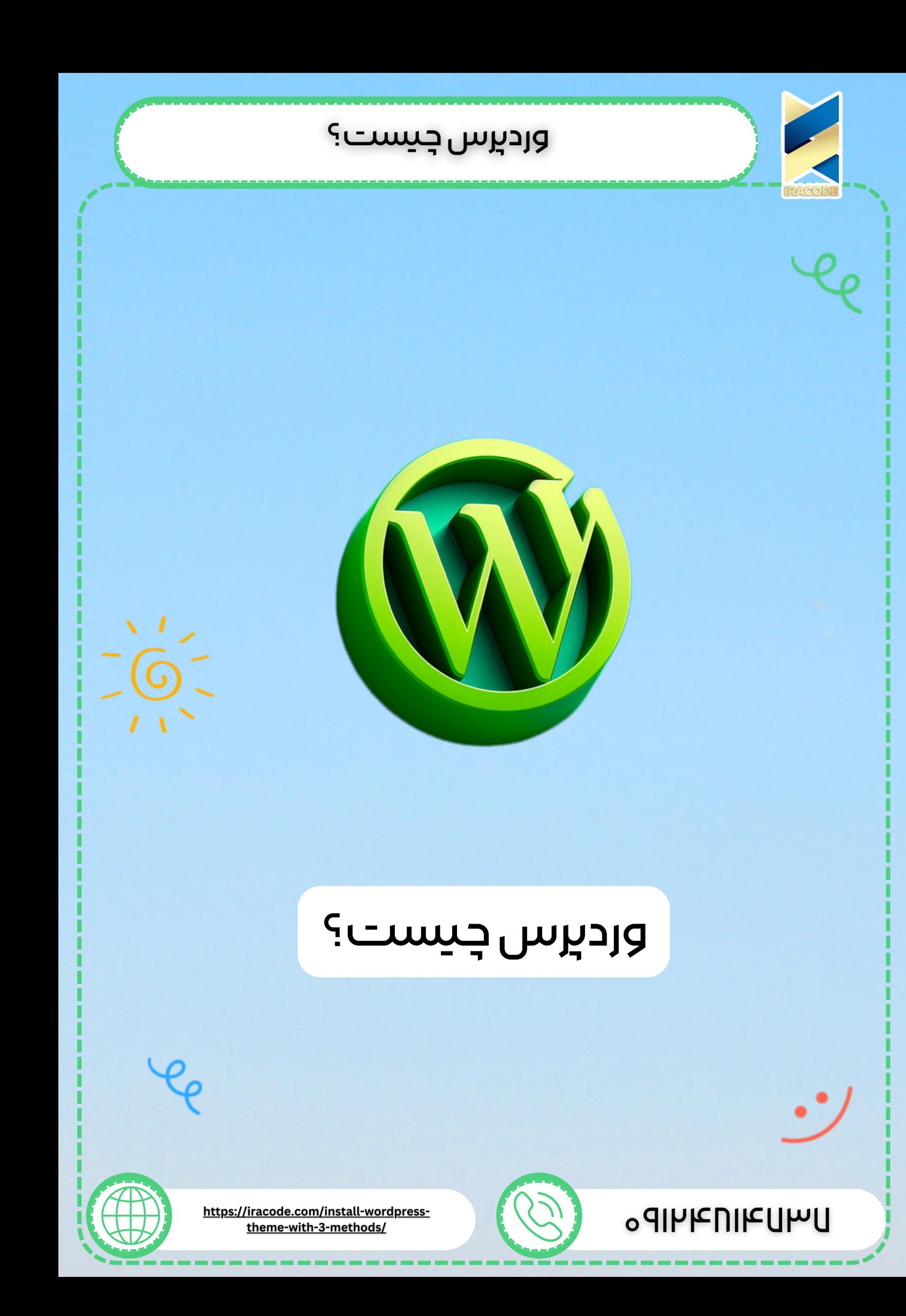

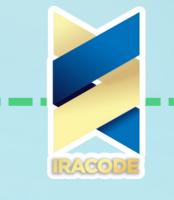

وردپرس به عنوان یکی از رایج ترین سیستم های مدیریت محتوا برای طراحی وبسایت بدون کد نویسی در جهان شناخته می شود، این پلتفرم عالوه بر [انعطافپذیری](https://iracode.com/wp-content/uploads/2022/07/2-compressed1-1-768x480.jpg.webp) و رایگان بودن که از مهمترین مزایای آن هستند، مزیتهای دیگری نیز نسبت به سایر پلتفرمهای<mark></mark> طراحی وب سایت را دارد

است که ایجاد و (Source Open (وردپرس یک سیستم مدیریت محتوای منبع باز مدیریت وب سایتها را آسان میکند. میتوان گفت که این ابزار محبوبترین ابزار .مدیریت محتوا در دنیا به حساب میآید

امروزه میلیونها صاحب کسبوکار، وبالگ نویس و ناشر از وردپرس برای حفظ حضور آنالین خود در فضای مجازی استفاده میکنند. این سیستم مدیریت محتوا با استفاده از توسعه داده شده است که به نظر پیچیده میآید ولی در واقعیت PHP برنامه نویسی .اصلاً اینطور نیست و بسیار ساده است

وردپرس به عنوان نرم افزاری در نظر گرفته میشود که برای ایجاد و ویرایش وب سایت توسط مدیر سایت ساخته شده است و نیازی به کدنویسی ندارد. برای شروع کار با وردپرس میتوان وارد «پیشخوان» (داشبورد) سایت خود شد و صفحات *ج*دید ایجاد کرد، در مجله «نوشته» (پُست) قرار داد، ظاهر بصری وب سایت را بهروزرسانی کرد و .کارهای متعدد دیگری را انجام داد

#### تاریخچه وردپرس

صرفاً برای (Matt Mullenweg) وردپرس در سال 2003 توسط مت مولنوگ open (منبع باز ،CMS اهداف وبالگ نویسی راه اندازی شد. از آنجایی که این است، بسیاری از توسعه دهندگان در سراسر جهان شروع به کار بر روی (source وردپرس و اضافه کردن ویژگیهای اضافی به آن کردند. از آن سال تا کنون CMS وردپرس به روزرسانیها بسیار زیادی داشته است. با گذشت زمان این بسیار پیشرفت کرد و اکنون به محبوبترین و پر استفادهترین سیستم های .مدیریت محتوا جهان تبدیل شده است

ساخته شده CMS بیش از 40 درصد از وب سایتهای موجود در اینترنت با این اند و تعداد زیادی قالب وردپرس تا حد زیادی کار طراحی سایت را راحت کرده و هرکسی در کمتر از یک هفته میتواند یک وبسایت حرفه ای برای کسب و کار خود نسبت به خرید [\(com.zhaket](https://iracode.com/wp-content/uploads/2022/07/2-compressed1-1-768x480.jpg.webp) (داشته باشد.شما میتوانید در سایت هایی مانند افزونه ها و قالب ها اقدام کنید و با داشتن پشتیبانی و بدون کوچکترین کد .سایت خود را به یک سایت حرفه ای تبدیل کنید وردپرس چگونه کار میکند؟

مطمئنا تا بحال شنیده اید که وردپرس را یک سیستم مدیریت محتوا می نامند خوب این به چه معنی است؟شما یک وبسایت را در نظر بگیرید،یک سایت از یک سری محتواهایی تشکیل شده ، منظور از محتوا چیست؟ همین منوهایی در باالی صفحه وجود داره، اسالیدر، لوگو، لیست مقاالت، بخش نظرات و هر المان دیگه ای که در وبسایتمون وجود داره جزء محتواهای سایت محسوب میشوند.

.

ما به عنوان مدیر سایت نیاز داریم تا یک کنترل پنلی داشته باشیم که بتوانیم این محتواهارو مدیریت کنیم،یعنی اگر بخواهیم یک منوی جدید اضافه کنیم یا منوی های خودمان را ویرایش کنیم،حذف کنیم یا یک پست جدید در سایت منتشر کنیم یا هرچیز دیگه ای مثل این موارد،تا بتوانیم از طریق کنترل پنل این کارهارا انجام دهیم. حاال مهم ترین نکته ای که باید بدانید این است که وردپرس امکان انجام این کارها را برای ما فراهم میکند

درحقیقت وردپرس کنترل پنلی داره که ما میتوانیم محتواهای وبسایتمان را طبق همین [توضیحاتی](https://iracode.com/wp-content/uploads/2022/07/2-compressed1-1-768x480.jpg.webp) که خدمتون عرض کردم مدیریت کنیم.

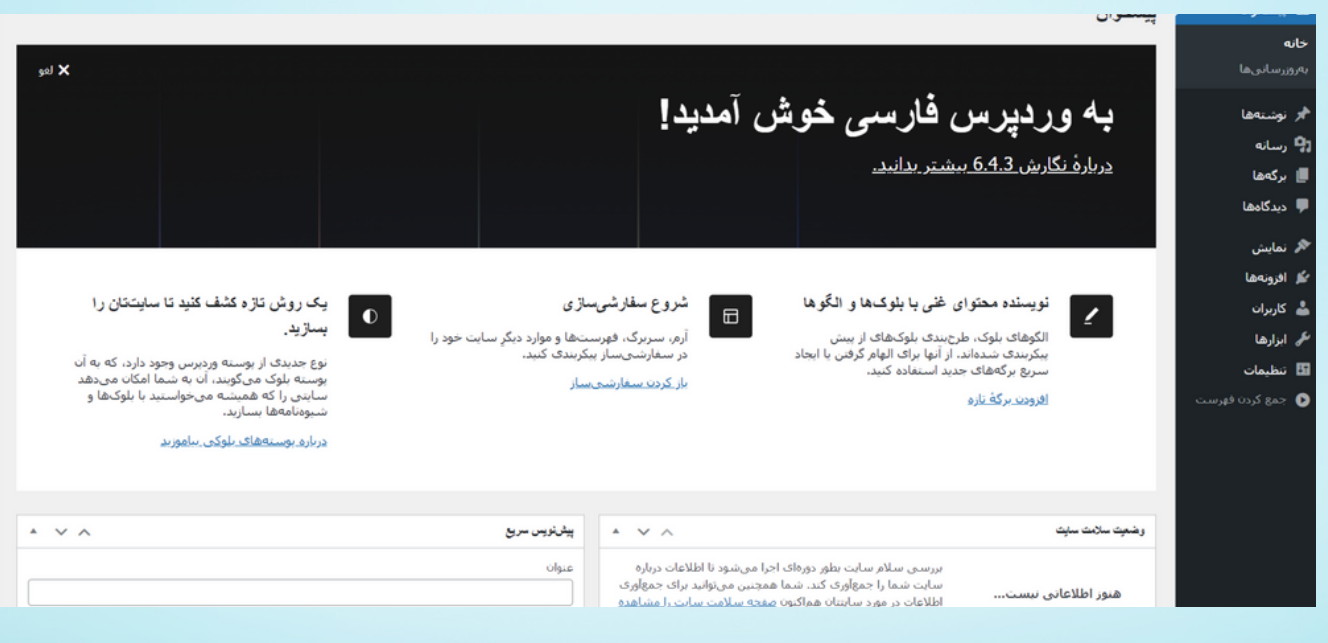

## ظاهر سایت ما با وردپرس چگونه خواهد بود؟

ممکن است این سوال هم برای شما بوجود بیاید که ظاهر سایت ما با وردپرس چگونه خواهد بود. همانطور که باالتر هم گفتم وردپرس بخاطر محبوبیت و رشد توسعه قابل توجه که در جهان داشته و البته منبع باز بودنش باعث شده کلی قالب هم در مدل های مختلف برای آن طراحی شده است، درواقع ما هر نوع وبسایتی که بخواهیم طراحی کنیم چه [فروشگاهی،](https://iracode.com/wp-content/uploads/2022/07/2-compressed1-1-768x480.jpg.webp) شخصی، شرکتی، خبری، سازمانی و... کلی قالب آماده رایگان و غیر رایگان برای آن وجود دارد که میتوانیم انتخاب کنیم و شکل و ظاهر وبسایت خود را طبق همان قالب راه اندازی کنیم.

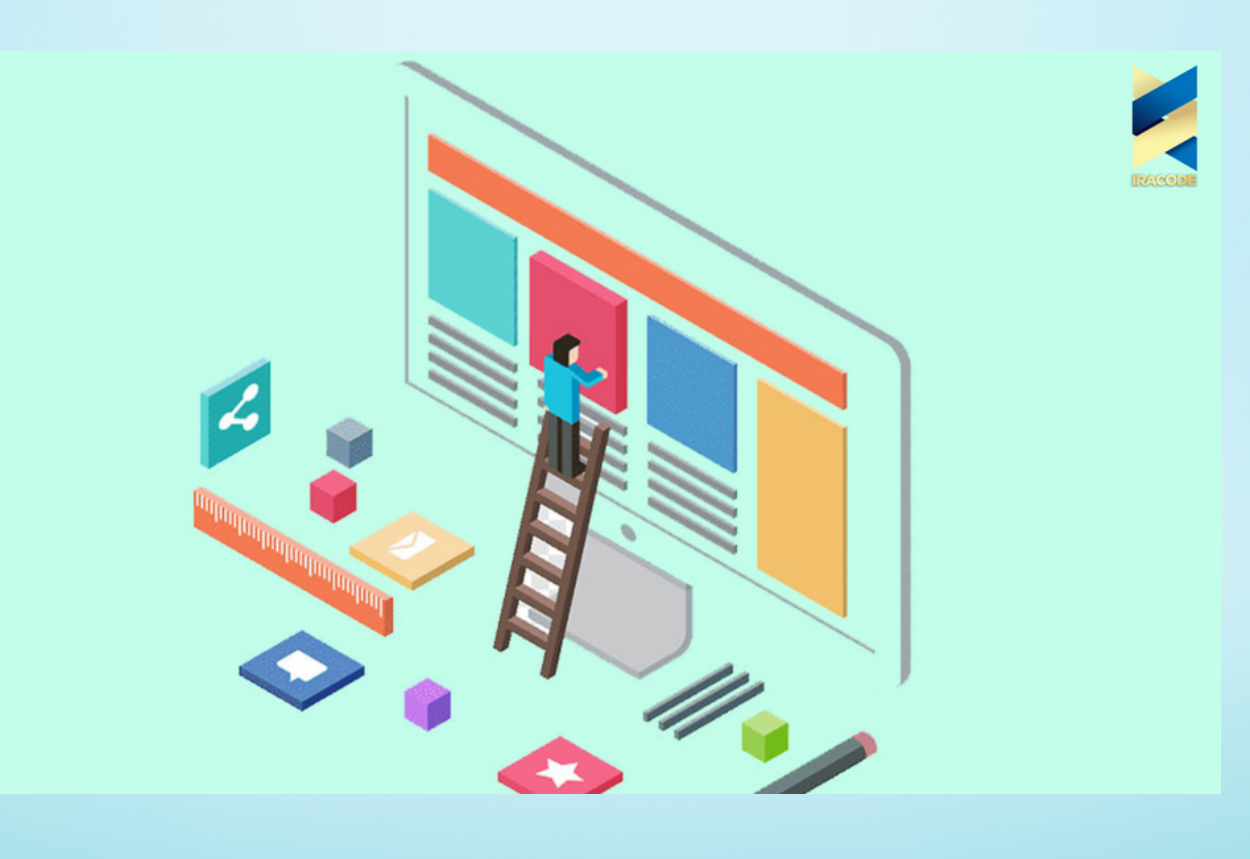

# انواع قالب در وردپرس

## **قالب های رایگان**

اگر بخواهید وبسایت تان را با یکی از قالب های رایگان وردپرس راه اندازی کنید میتوانید وارد مخزن قالب های [وردپرس](https://wordpress.org/themes/) شوید که تا االن قریب به 12000 پوسته (قالب وردپرس) به ثبت رسیده و بصورت کاملا رایگان میتوانید دانلود و استفاده کنید. ضمن اینکه در پنل مدیریت وردپرس، منوی نمایش و زیرمنوی پوسته ها هم میتوانید به مخزن قالب های وردپرس متصل شوید و قالب مورد نظرتان را انتخاب کنید. اگر قصد راه اندازی یک وبسایت حرفه ای را دارید توصیه ما این است که از قالب های پولی استفاده کنید و از قالب های رایگان بیشتر برای تست و آموزش استفاده کنید.

# **قالب های غیر رایگان**

برای اینکه بتوانید سایتی حرفه ای تر داشته باشید طبیعتا باید هزینه هایی را متحمل شوید تا بتوانید قالبی با امکانات باالتر و بهتر داشته باشید. شما میتوانید از سایت های مختلفی قالب مورد نظرتان را دانلود کنید و نصب و فعال نمایید. قالب هایی که در این سایت ها به فروش می رسد خارجی هستند یا توسط توسعه دهندگان ایرانی راست چین شدند و قالب هایی هم هستند که صفر تا صد آن را توسعه دهندگان ایرانی طراحی و تولید کرده باشند. یکی از مزیت های خرید و استفاده از قالب های غیر رایگان این است که توسط تیم فروشنده قالب وظیفه پشتیبانی دارد و باید قالب را سالم تحویلتان دهند و در صورت بروز مشکل شما را کمک پشتیبانی کنند.

# **برای طراحی سایت با وردپرس به چه مهارت هایی نیاز است؟**

مهارت های مورد نیاز برای طراحی سایت با [Wordpress](https://iracode.com/wp-content/uploads/2022/07/2-compressed1-1-768x480.jpg.webp) عبارتند از:

- آشنایی با فضای وب
- انتخاب نام مناسب برای وب سایت، خرید دامنه و میزبانی وب (هاست)
	- نصب وردپرس و آشنایی با آن
		- انتخاب قالب مناسب
	- انتخاب افزونه های مورد نیاز سایت
		- ساخت صفحات اصلی سایت
	- ایجاد وبالگ،تولید محتوا وکار بر روی سئو

#### **آیا وردپرس امن است؟**

بهتر است بدانبد که هیچ سیستم مدیریت محتوایی مطمئنا امن نیست. وردپرس هم از این نظر بی برخوردار نیست و باید مدیران حواسشان به امنیت وردپرس باشد چون وردپرس محبوب ترین CMS در جهان است نقاط ضعف شناخته شده ای است و این موضوع هکر ها را با انگیزه تر میکند تا به هدفشان برسند ولی این دلیل نمیشود تا ما وردپرس را سرزنش کنیم،بلکه باید مدیران تالش کنند تااز روش های ایمن سازی پیروی کنند تا اطالعات مهم افراد به دست هکر ها نیفتد.

# حص<mark>ب است.</mark><br>روش<mark>ی های نصب وردپرس</mark>

#### **نصب رودپرس روی لوکال**

برای اینکه بتونیم در ایتدا برای تمرین و یادگیری وردپرس شاید امکان خرید هاست و دامنه را نداشته باشید میتوانید آن را بر روی کامپیوتر محلی خود نصب کنید.

در مقاله آموزش نصب [وردپرس](https://iracode.com/wordpress-install-local/) روی لوکال به راحتی میتوانید نصب وردپرس در کامپیوتر محلی خود را بیاموزید.

#### **نصب وردپرس روی هاست**

برای اینکه مطالبی که درسایت قرار میدهیم برای دیگر افراد هم قابل رویت باشد باید آن را برروی هاست نصب کنیم و برای این کار باید هاست و دامنه ای خریداری کنید

در مقاله آموزش نصب [وردپرس](https://iracode.com/wordpress-install-wordpress/) روی دامنه خواهید آموخت که چطور وردپرس را بر روی هاست خود نصب کنید

### **هزینه طراحی سایت با وردپرس چقدر است؟**

درست است که وذدپرس رایگان است اما باز هم شامل هزینه هایی میشود:هزینه هایی شامل [هاست،دامنه،قالب](https://iracode.com/wp-content/uploads/2022/07/2-compressed1-1-768x480.jpg.webp) های غیر رایگان و افزونه هایی که برای سایت شما مورد نیاز است.

در طراحی سایت با وردپرس می توان از قالب های رایگان، پولی یا احتصاصی استفاده کرد.نکته ای که باید توجه کرد این است که هزینه ساخت با وردپرس بسیار کمتر از کدنویسی اختصاصی است. در نتیجه طراحی سایت با کدنویسی که مختص آن کسب و کار با ایده خودشان میشود و برای آنها سفارشی سازی میشود مناسب است.با این تفاوت که هزینه بیشتری هم برایشان متحمل خواهد شد.